ФЕДЕРАЛЬНОЕ АГЕНТСТВО ЖЕЛЕЗНОДОРОЖНОГО ТРАНСПОРТА

Федеральное государственное бюджетное образовательное учреждение высшего образования «Иркутский государственный университет путей сообщения» **Красноярский институт железнодорожного транспорта**  – филиал Федерального государственного бюджетного образовательного учреждения высшего образования «Иркутский государственный университет путей сообщения» (КрИЖТ ИрГУПС)

> УТВЕРЖДЕНА приказом ректора от «31» мая 2019 г. № 379-1

# **Б2.О.02(У) Учебная – геологическая практика**

# рабочая программа практики

Специальность – 23.05.06 Строительство железных дорог, мостов и транспортных тоннелей Специализация – Управление техническим состоянием железнодорожного пути Квалификация выпускника – инженер путей сообщения Форма и срок обучения – 5 лет очная форма; 6 лет заочная Способ проведения практики – стационарная Форма проведения практики – непрерывная Кафедра-разработчик программы – Строительство железных дорог

Общая трудоемкость в з.е. – 3

Часов по учебному плану (УП) – 108

В том числе в форме практической подготовки (ПП) – 68/103 (очная/заочная)

Форма промежуточной аттестации – зачет с оценкой в семестре/на курсе очная форма обучения 4 семестр заочная форма обучения: 2 курс

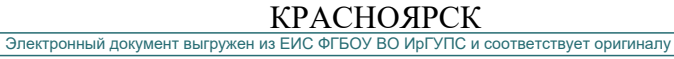

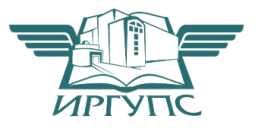

Подписант ФГБОУ ВО ИрГУПС Трофимов Ю.А. 00920FD815CE68F8C4CA795540563D259C с 07.02.2024 05:46 по 02.05.2025 05:46 GMT+03:00 Подпись соответствует файлу документа

Рабочая программа практики разработана в соответствии с федеральным государственным образовательным стандарт высшего образования – специалитет по специальности 23.05.06 Строительство железных дорог, мостов и транспортных тоннелей*,* утверждённым приказом Минобрнауки России от 27.03.2018 г. № 218.

Программу составил(и): старший преподаватель Н.С. Коротченко

Рабочая программа рассмотрена и одобрена для использования в учебном процессе на заседании кафедры «Строительство железных дорог», протокол от «28» мая 2019 г. № 9.

Зав. кафедрой*,* канд. ф-м. наук, доцентЖ.М. Мороз

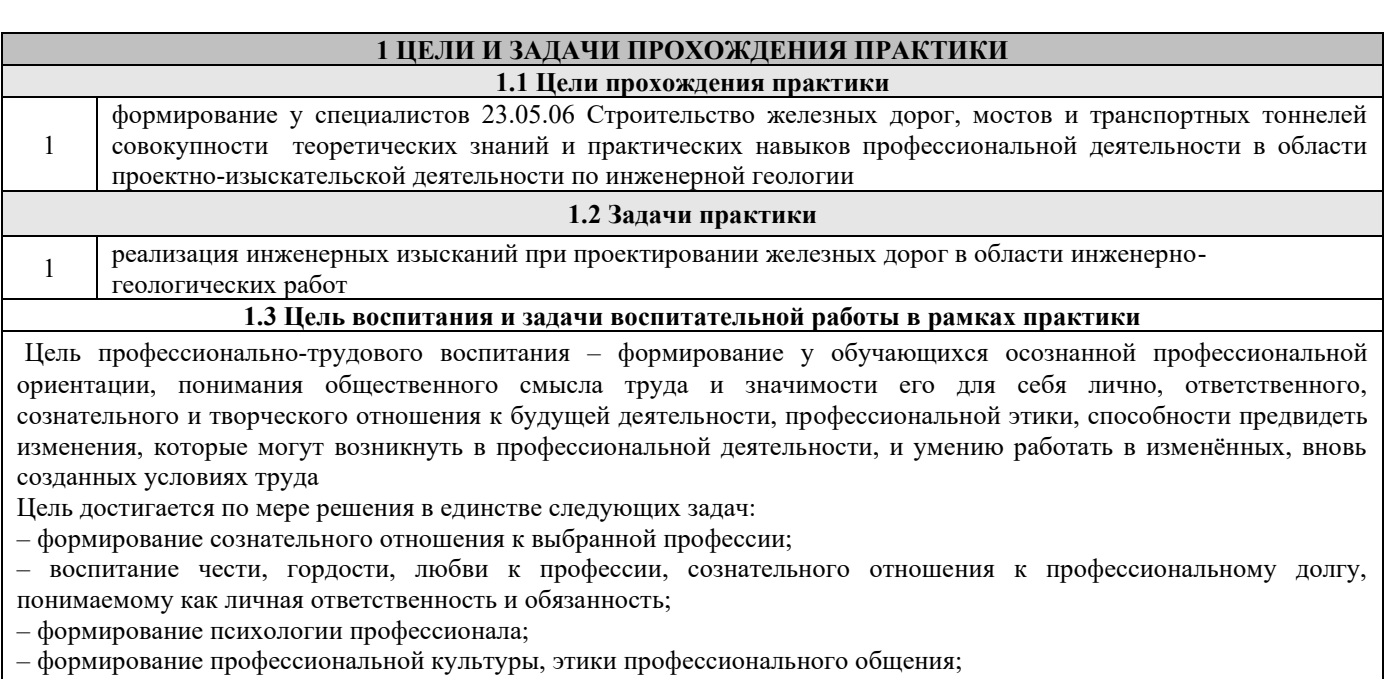

– формирование социальной компетентности и другие задачи, связанные с имиджем профессии и авторитетом транспортной отрасли

# **2 МЕСТО ПРАКТИКИ В СТРУКТУРЕ ОПОП**

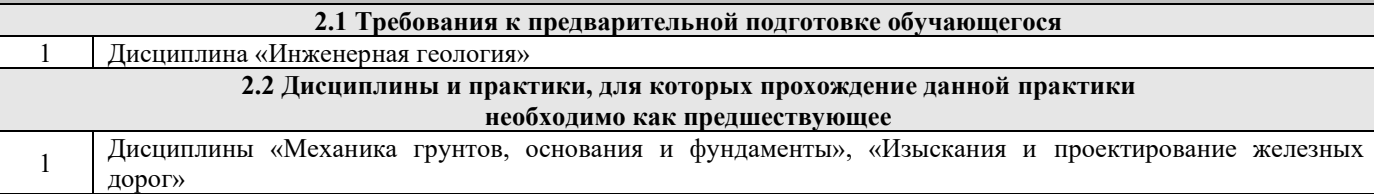

#### **3 ПЛАНИРУЕМЫЕ РЕЗУЛЬТАТЫ ОБУЧЕНИЯ ПРИ ПРОХОЖДЕНИИ ПРАКТИКИ, СООТНЕСЕННЫЕ С ТРЕБОВАНИЯМИ К РЕЗУЛЬТАТАМ ОСВОЕНИЯ ОБРАЗОВАТЕЛЬНОЙ ПРОГРАММЫ**

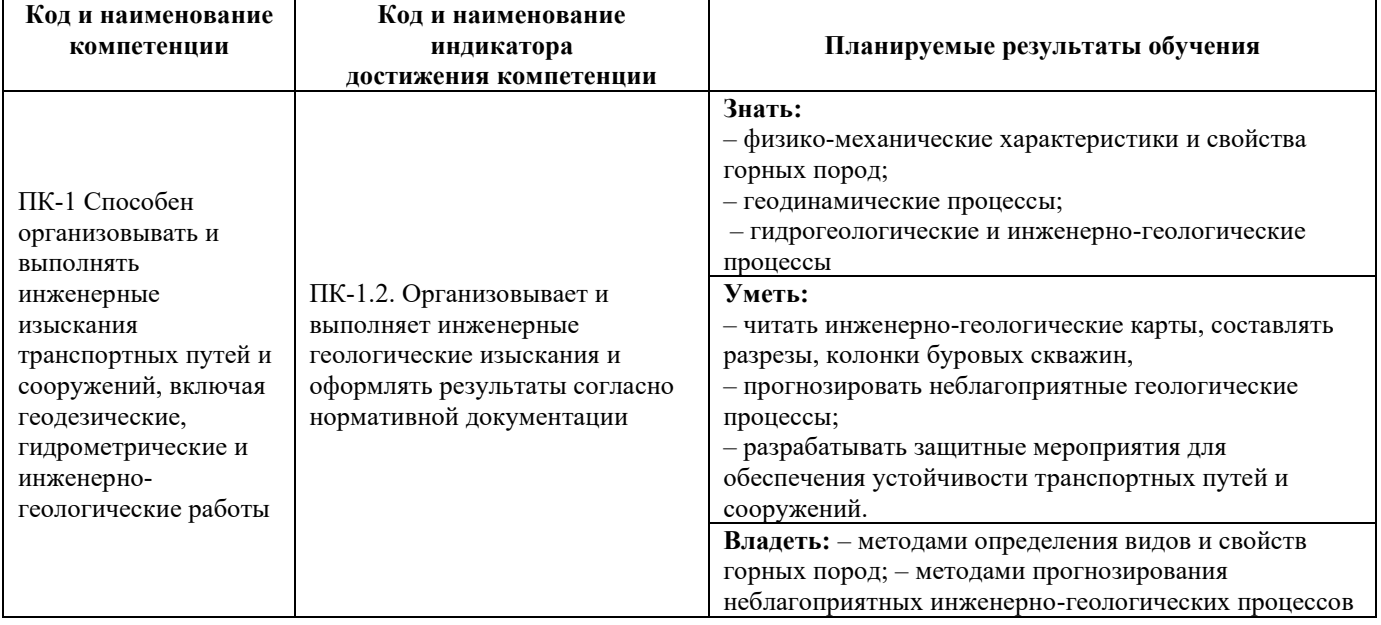

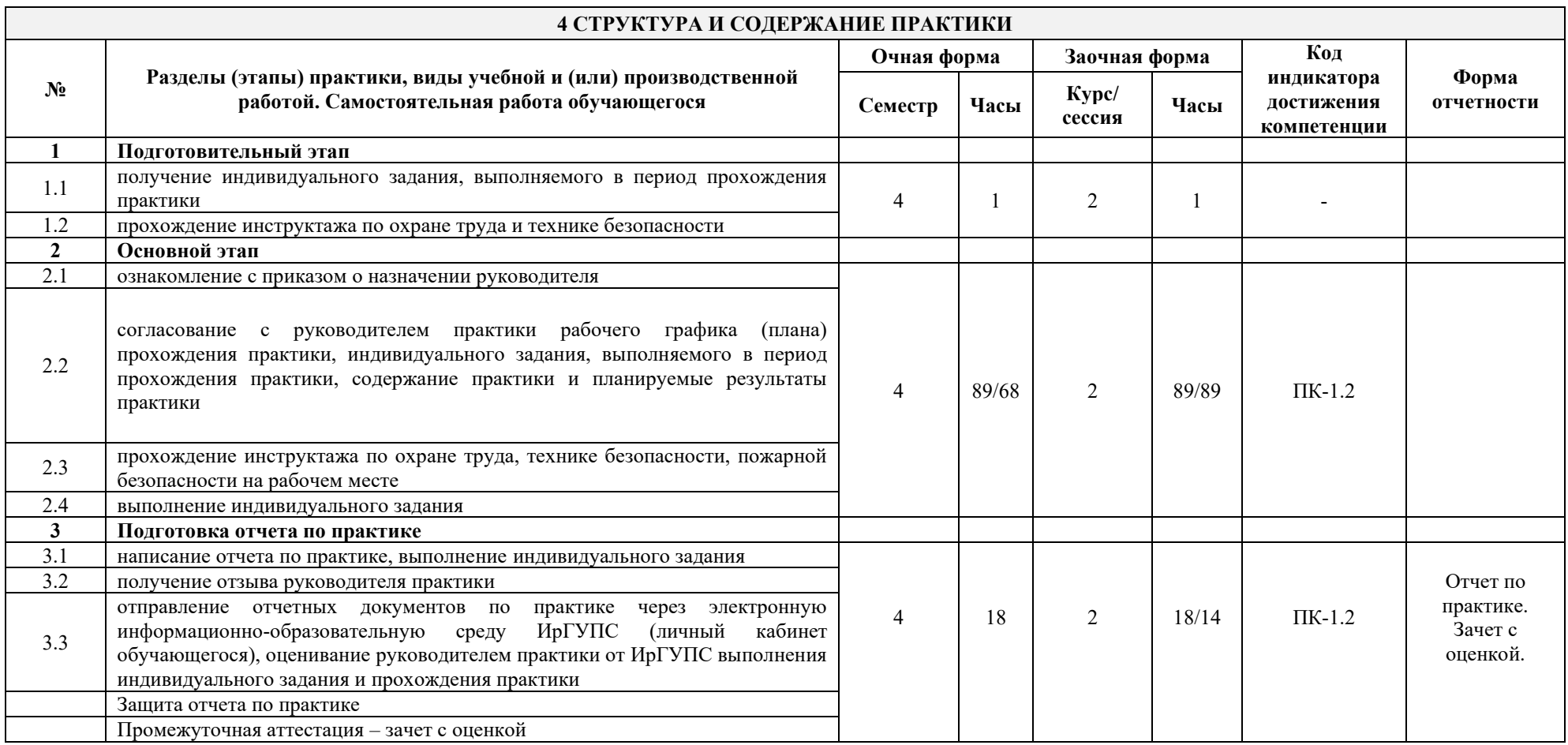

# **5 ФОНД ОЦЕНОЧНЫХ СРЕДСТВ ДЛЯ ПРОВЕДЕНИЯ ТЕКУЩЕГО КОНТРОЛЯ УСПЕВАЕМОСТИ И ПРОМЕЖУТОЧНОЙ АТТЕСТАЦИИ ОБУЧАЮЩИХСЯ ПО ПРАКТИКЕ**

Фонд оценочных средств оформлен в виде приложения № 1 к рабочей программе практики и размещен в электронной информационно-образовательной среде Университета, доступной обучающемуся через его личный кабинет.

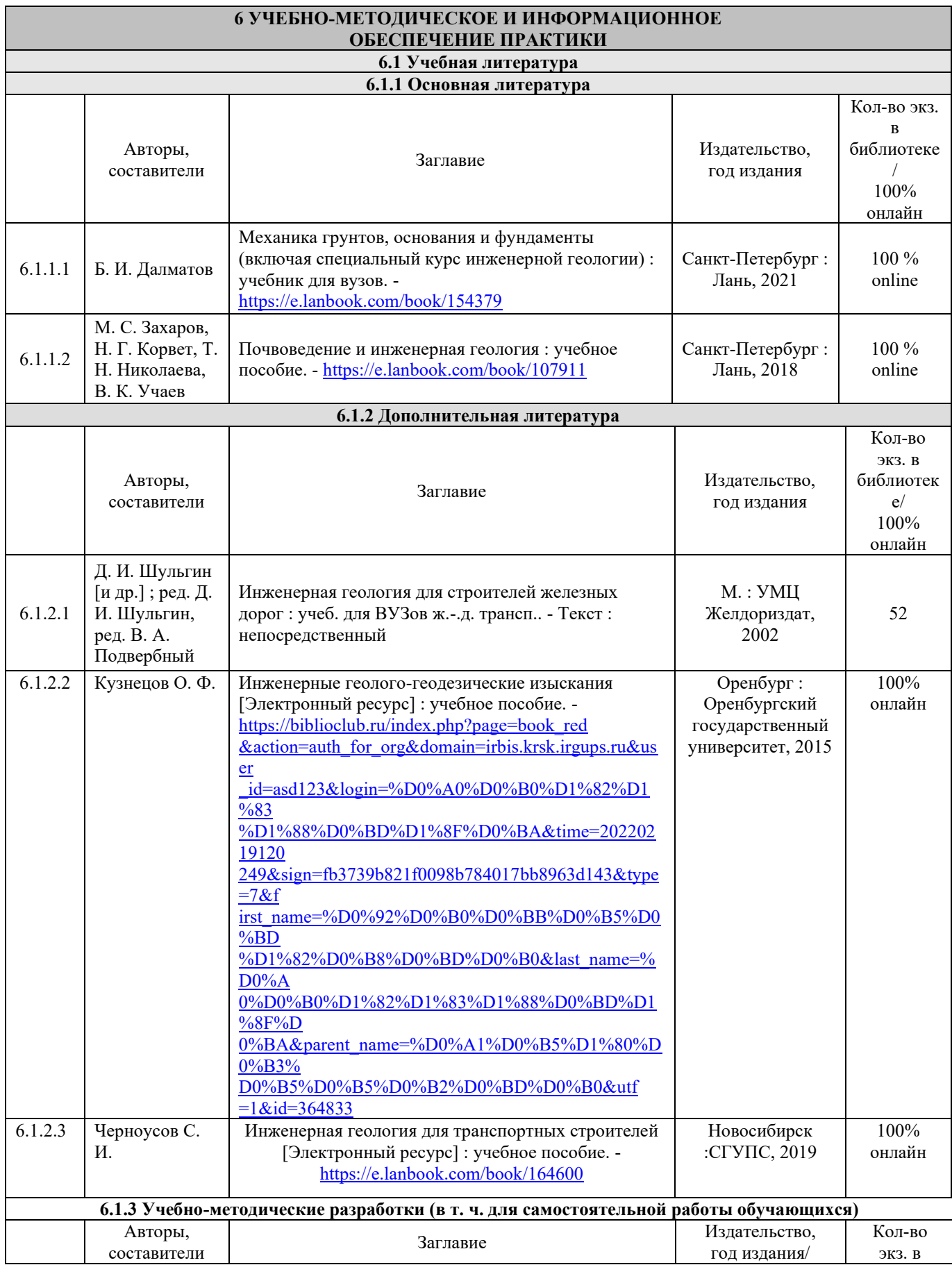

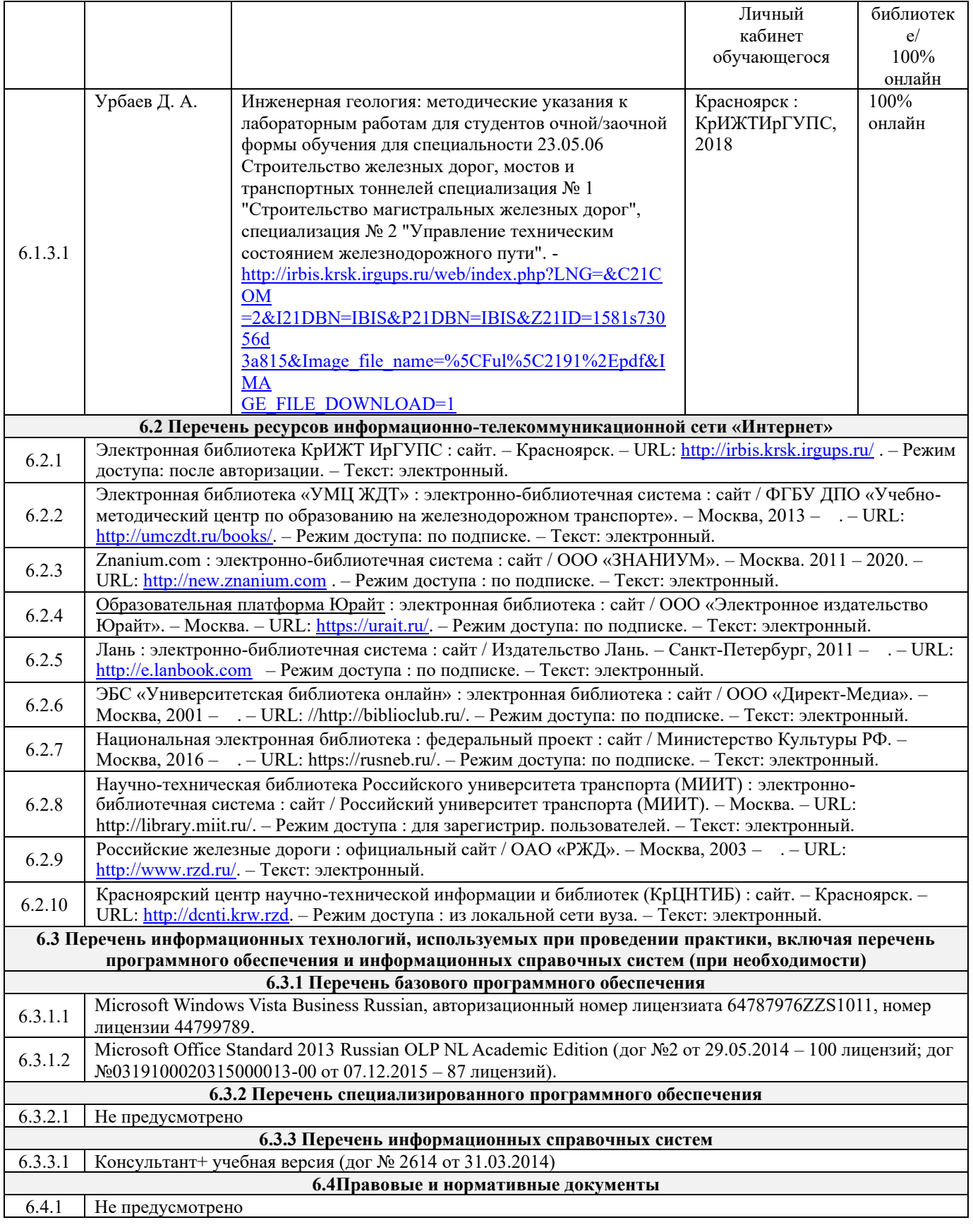

# **7 ОПИСАНИЕ МАТЕРИАЛЬНО-ТЕХНИЧЕСКОЙ БАЗЫ, НЕОБХОДИМОЙ ДЛЯ ПРОВЕДЕНИЯ ПРАКТИКИ**

1 Корпуса А, Л, Т, Н КрИЖТ ИрГУПС находятся по адресу г. Красноярск, ул. Новая Заря, д. 2И

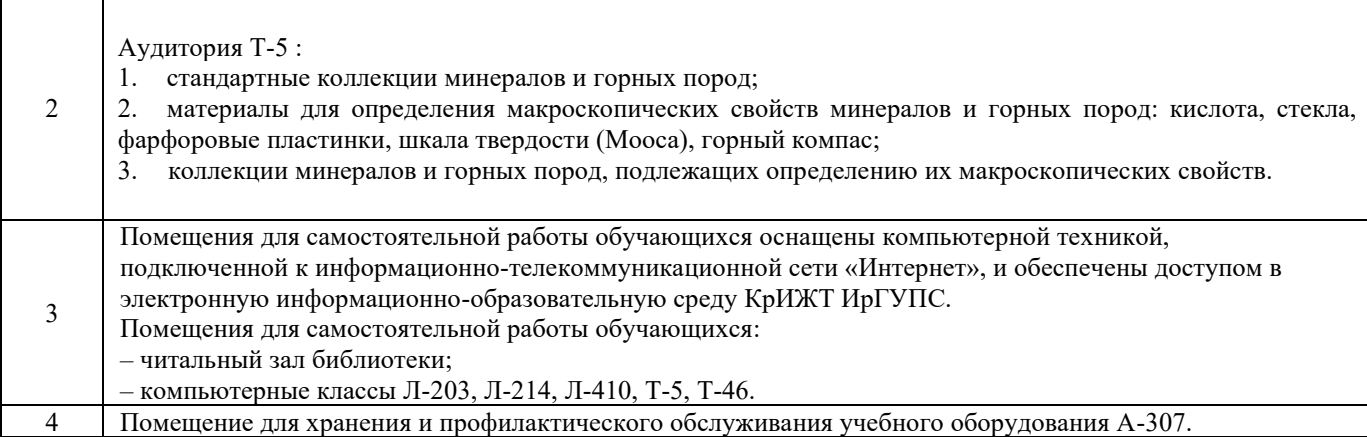

# **8 МЕТОДИЧЕСКИЕ УКАЗАНИЯ ДЛЯ ОБУЧАЮЩИХСЯ ПО ПРОХОЖДЕНИЮ ПРАКТИКИ**

Учебная геологическая практика проводится на геологическом полигоне в полевых условиях под руководством преподавателя ответственного за проведение практики. В задачу практики входит знакомство с геологическим строением полигона, его геоморфологическими и тектоническими особенностями. Практикант должен изучить геологическое строение полигона с помощью проведения геологических наблюдений с отбором образцов горных пород, минералов и грунтов. Провести структурные наблюдения за элементами залегания горных пород, провести их документацию с записями в полевых дневниках и на геологических картах. Описать геоморфологические особенности изучаемого участка. Задокументировать экзогенные геологические процессы. Провести изучение и замеры элементов оползней, по которым возможно классифицировать тип оползня и провести расчеты устойчивости склонов. Задокументировать карстовые процессы с целью отнесения их к активным или пассивным формам.

По результатам проведения учебной геологической практики студенты оформляют отчет и защищают его. Инструкция по оформлению отчета по практике дана в Положении «Требования к оформлению текстовой и графической документации. Нормоконтроль».

Комплекс учебно-методических материалов по всем видам учебной деятельности, предусмотренным рабочей программой дисциплины, размещен в электронной информационно-образовательной среде КрИЖТ ИрГУПС, доступной обучающемуся через его личный кабинет и Электронную библиотеку (ЭБ КрИЖТ ИрГУПС) [http://irbis.krsk.irgups.ru](http://irbis.krsk.irgups.ru/).

**Приложение 1 к рабочей программе практики Б2.О.02(У) Учебная — геологическая практика**

# **ФОНД ОЦЕНОЧНЫХ СРЕДСТВ**

**для проведения текущего контроля успеваемости и промежуточной аттестации по практике Б2.О.02(У) Учебная – геологическая практика**

#### **1. Общие положения**

Фонд оценочных средств является составной частью нормативно-методического обеспечения системы оценки качества освоения обучающимися образовательной программы.

Фонды оценочных средств предназначены для использования обучающимися, преподавателями, администрацией Университета, а также сторонними образовательными организациями для оценивания качества освоения образовательной программы и уровня сформированности компетенций у обучающихся.

Задачами ФОС являются:

– оценка достижений обучающихся в процессе изучения дисциплины (модуля) или прохождения практики;

– обеспечение соответствия результатов обучения задачам будущей профессиональной деятельности через совершенствование традиционных и внедрение инновационных методов обучения в образовательный процесс;

– самоподготовка и самоконтроль обучающихся в процессе обучения.

Фонд оценочных средств сформирован на основе ключевых принципов оценивания: валидность, надежность, объективность, эффективность.

Для оценки уровня сформированности компетенций используется трехуровневая система:

– минимальный уровень освоения, обязательный для всех обучающихся по завершению освоения ОПОП; дает общее представление о виде деятельности, основных закономерностях функционирования объектов профессиональной деятельности, методов и алгоритмов решения практических задач;

– базовый уровень освоения, превышение минимальных характеристик сформированности компетенций; позволяет решать типовые задачи, принимать профессиональные и управленческие решения по известным алгоритмам, правилам и методикам;

– высокий уровень освоения, максимально возможная выраженность характеристик компетенций; предполагает готовность решать практические задачи повышенной сложности, нетиповые задачи, принимать профессиональные и управленческие решения в условиях неполной определенности, при недостаточном документальном, нормативном и методическом обеспечении.

#### **2. Перечень компетенций с указанием этапов их формирования. Показатели оценивания компетенций, критерии оценки**

Практика «Учебная – геологическая практика» участвует в формировании компетенции: ПК-1 Способен организовывать и выполнять инженерные изыскания транспортных путей и сооружений, включая геодезические, гидрометрические и инженерно-геологические работы.

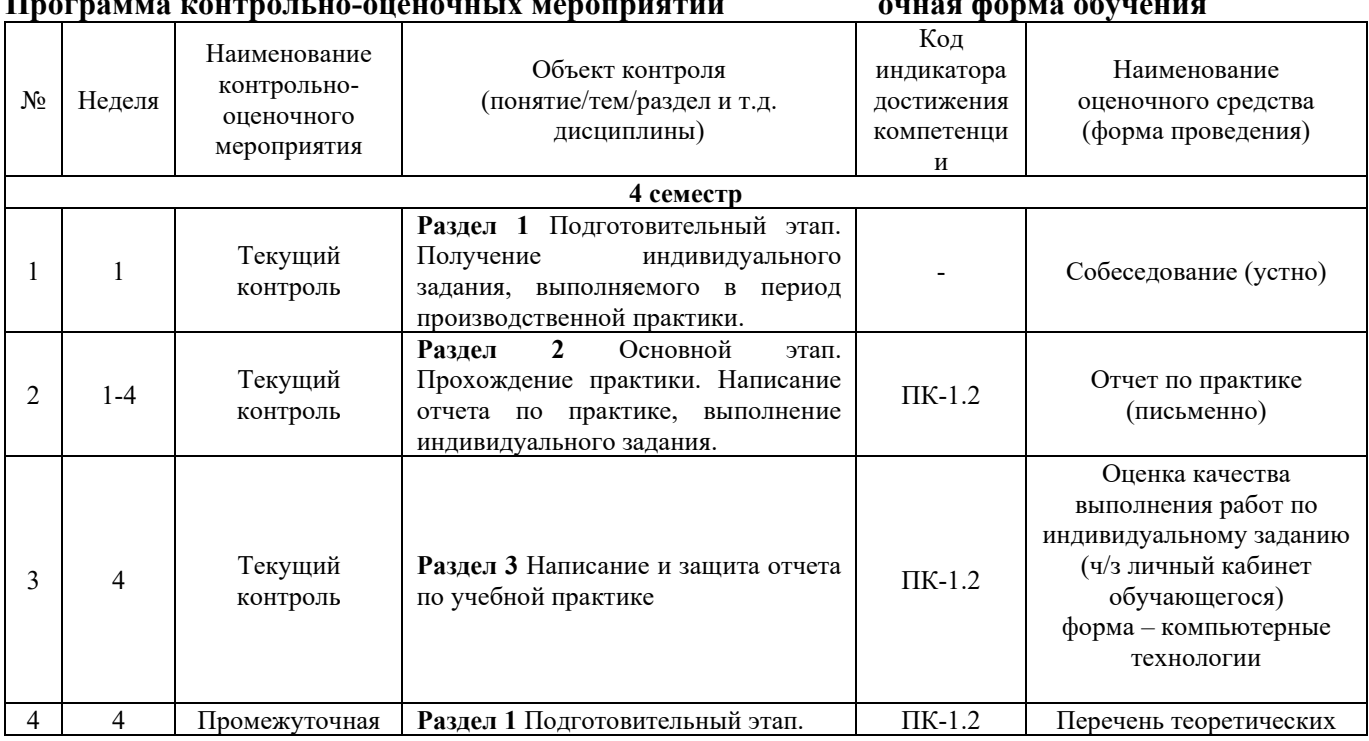

#### **Программа контрольно-оценочных мероприятий очная форма обучения**

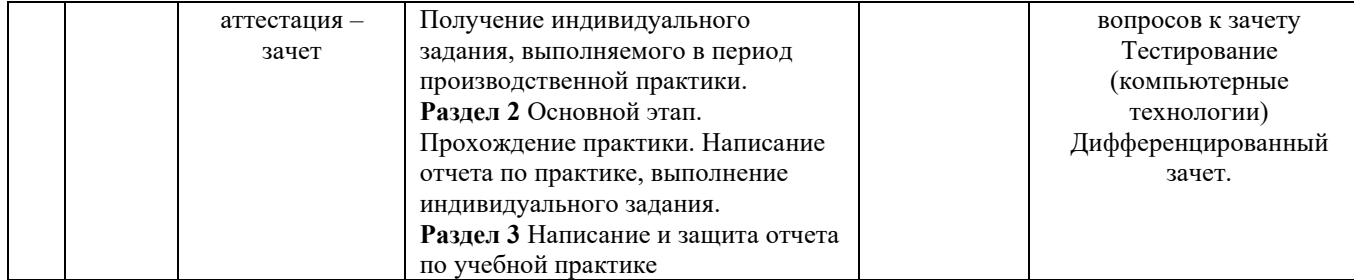

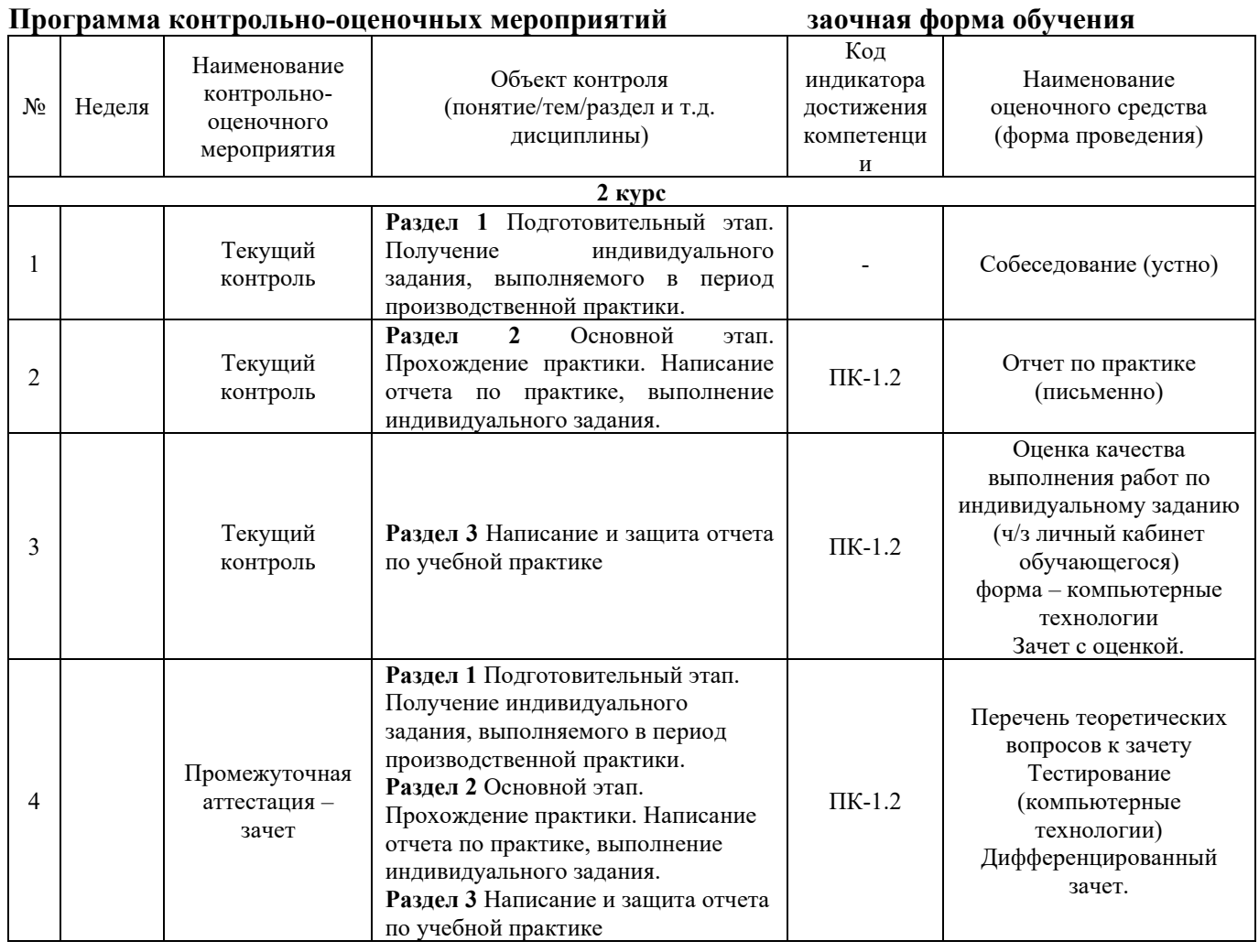

#### **Описание показателей и критериев оценивания компетенций. Описание шкал оценивания**

Контроль качества освоения прохождения практики включает в себя текущий контроль успеваемости и промежуточную аттестацию. Текущий контроль успеваемости и промежуточная аттестация обучающихся проводятся в целях установления соответствия достижений обучающихся поэтапным требованиям образовательной программы к результатам обучения и формирования компетенций.

Текущий контроль успеваемости – основной вид систематической проверки знаний, умений, навыков обучающихся. Задача текущего контроля – оперативное и регулярное управление учебной деятельностью обучающихся на основе обратной связи и корректировки. Результаты оценивания учитываются в виде средней оценки при проведении промежуточной аттестации.

Для оценивания результатов обучения используется четырехбалльная шкала: «отлично», «хорошо», «удовлетворительно», «неудовлетворительно».

Перечень оценочных средств, используемых для оценивания компетенций на различных этапах их формирования, а также краткая характеристика этих средств приведены в таблице.

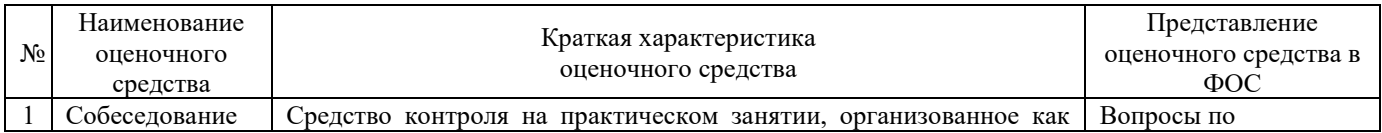

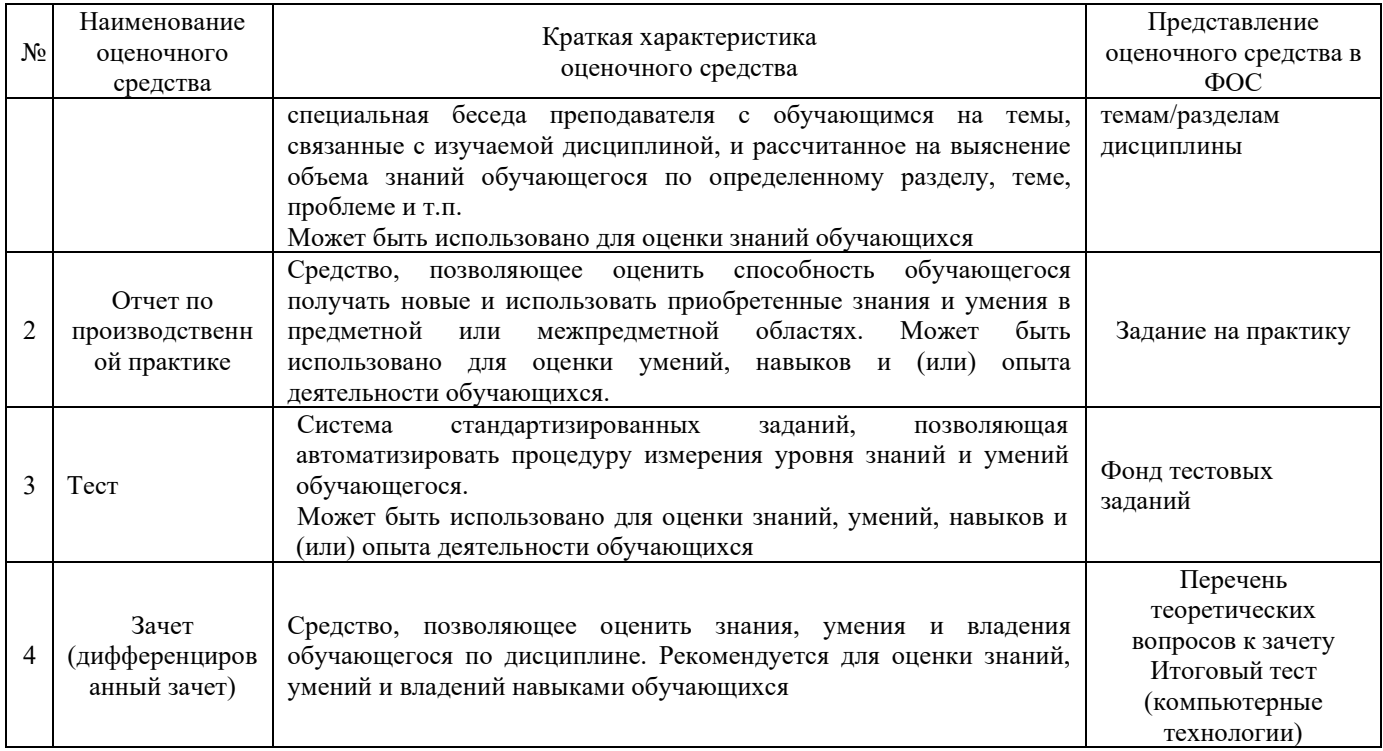

# **Критерии и шкалы оценивания компетенций в результате прохождения практики при проведении промежуточной аттестации в форме зачета. Шкала оценивания уровня освоения компетенций**

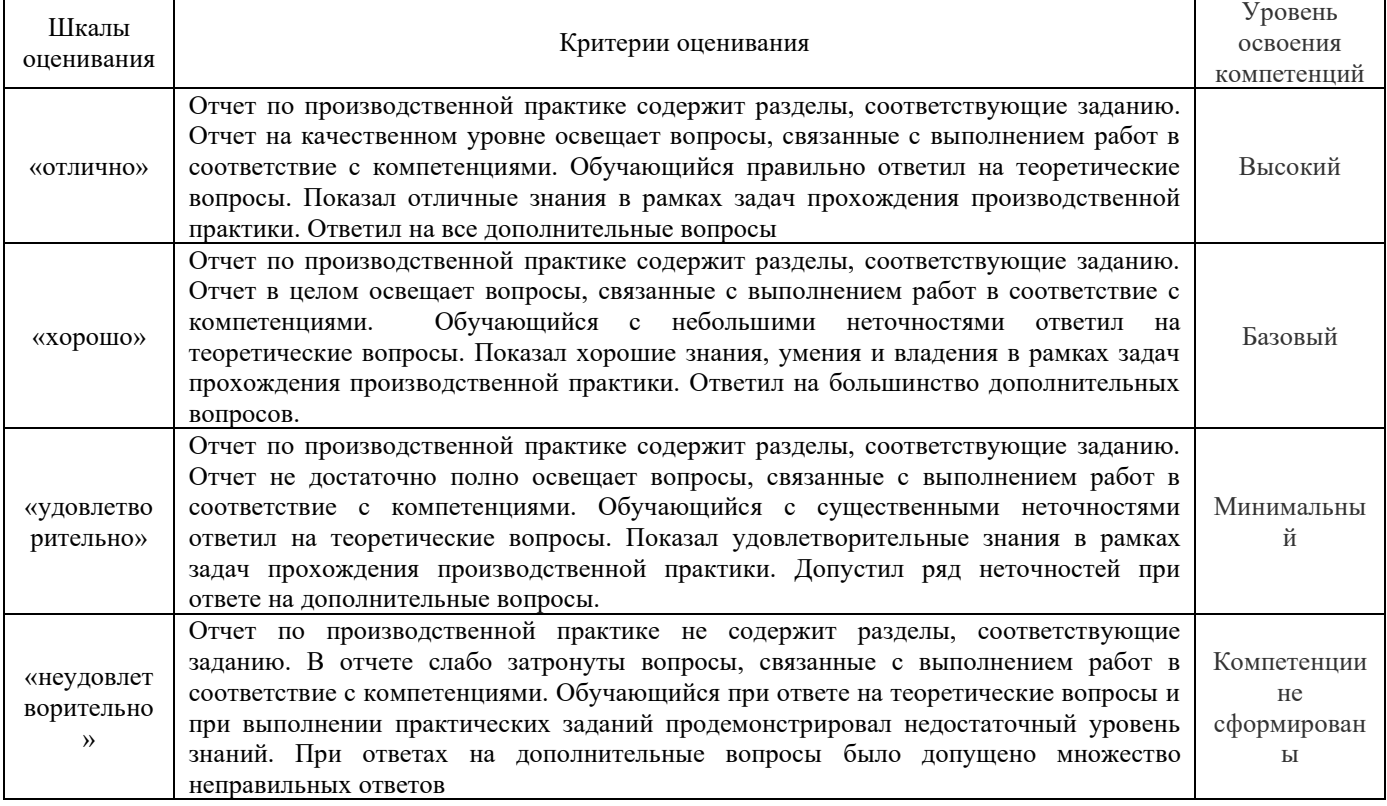

# **Критерии и шкалы оценивания результатов обучения при проведении дифференцированного зачета в форме тестирования**

#### Тестирование

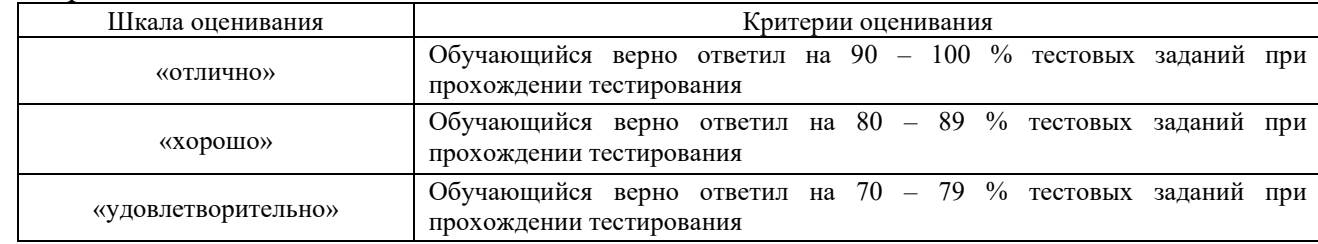

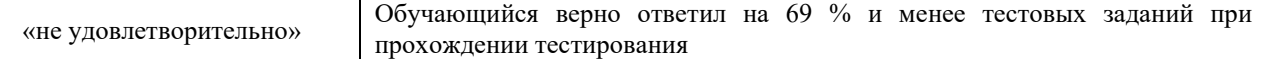

#### **Критерии и шкалы оценивания результатов обучения при проведении текущего контроля успеваемости**

# Собеседование

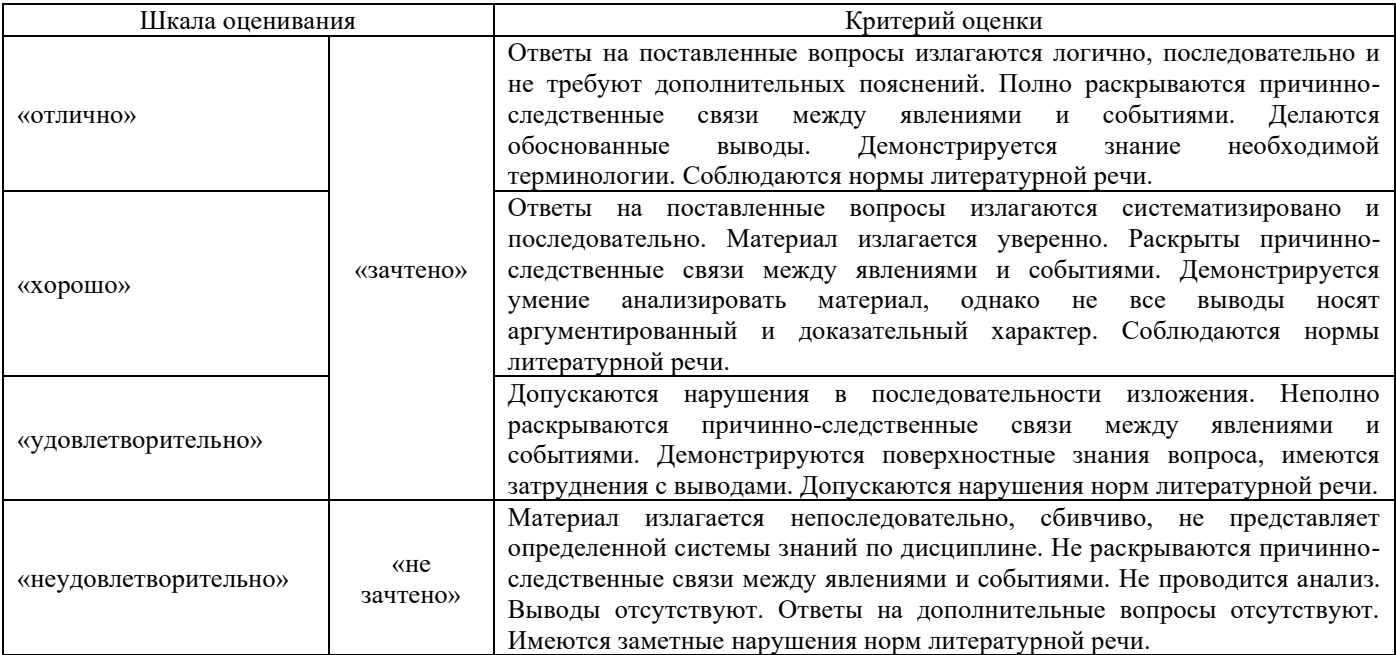

## Отчет по практике.

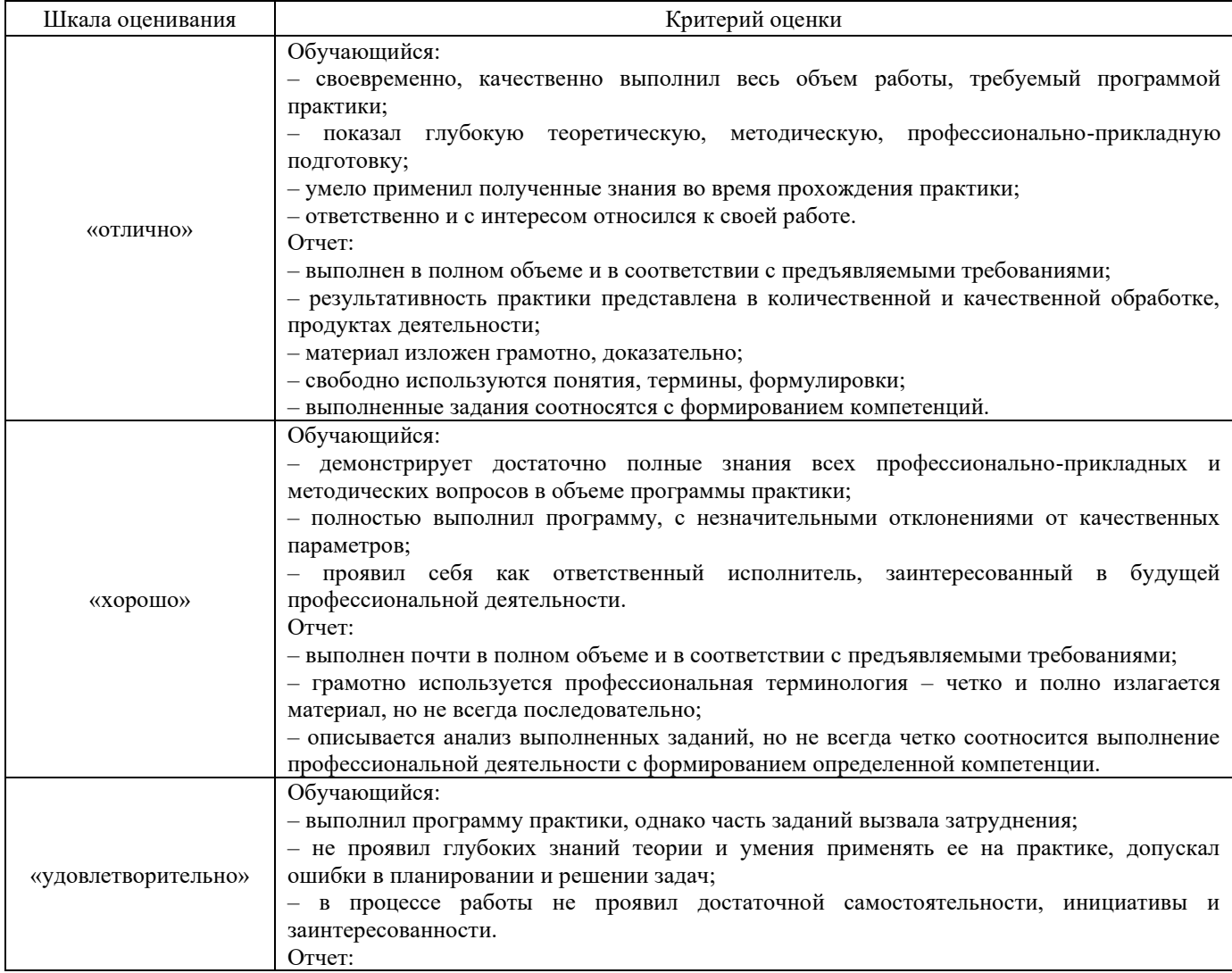

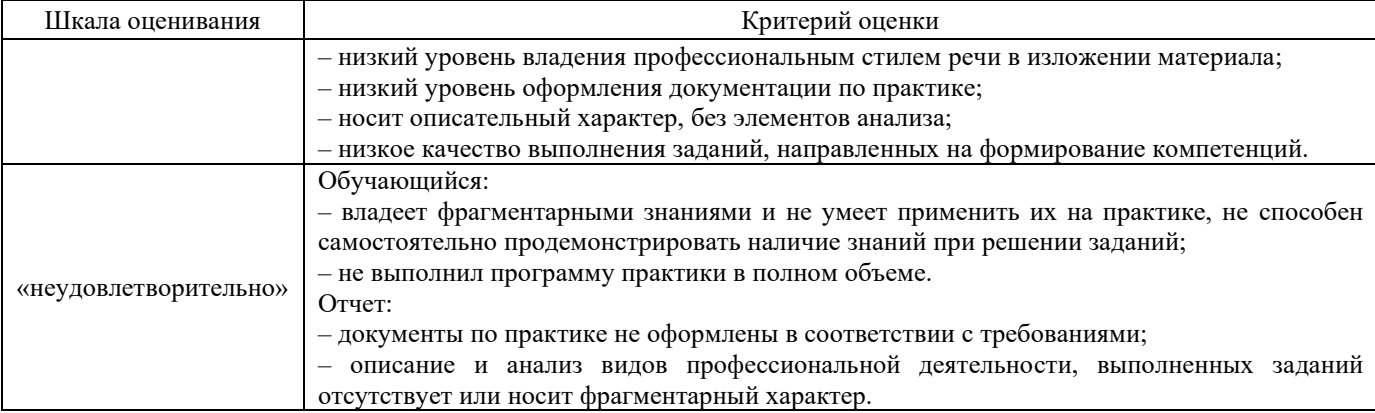

#### Защита отчета по практике

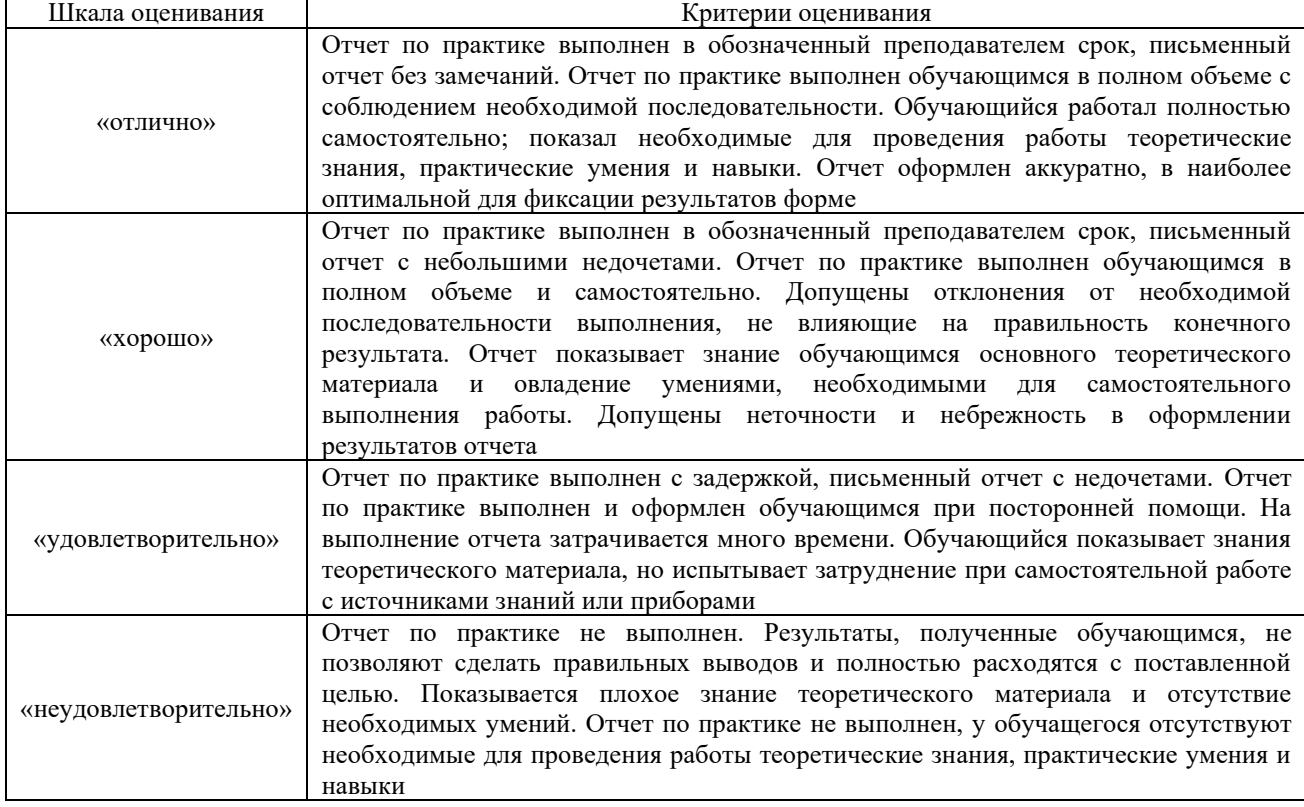

# **3. Типовые контрольные задания или иные материалы, необходимые для оценки знаний, умений, навыков и (или) опыта деятельности**

## **3.1 Типовое индивидуальное задание на практику**

При прохождении практики у обучающегося формируемая профессиональная компетенция ПК-1 соответствует типу задач профессиональной деятельности:

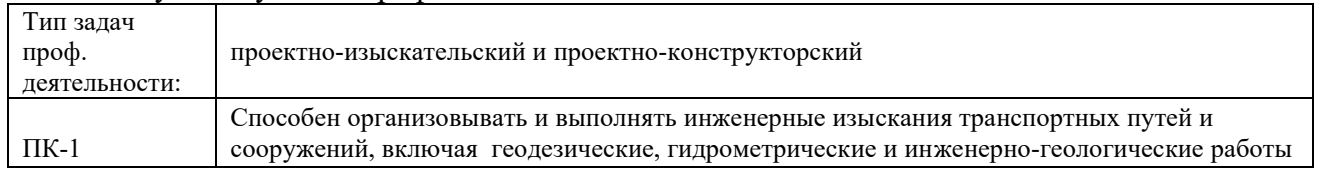

*Задание:*

1. Составить инженерно-геологический разрез с учетом залегания горных пород и их деформаций с использованием геофизические (сейсмологические, магнитометрические, радиоуглеродные и другие) данных для построения разрезов глубинного строения земной коры

## **3.2 Типовые вопросы для собеседования**

- 1. Назовите физико-механические характеристики и свойства горных пород.
- 2. Опишите основные геодинамические процессы.
- 3. Какие процессы называются гидрогеологическими
- 4. Какие процессы называются инженерно-геологическими.
- 5. Перечислите основные элементы инженерно-геологической карты.

## **3.1. Типовые тестовые задания по практике**

Тестирование проводится в процессе изучения дисциплины или раздела данной дисциплины, а также по завершению изучения дисциплины и раздела (контроль/проверка остаточных знаний, умений, навыков и (или) опыта деятельности). Компьютерное тестирование обучающихся по разделам и дисциплине используется при проведении текущего контроля знаний обучающихся. Результаты тестирования могут быть использованы при проведении промежуточной аттестации в виде зачета.

Тесты формируются из фонда тестовых заданий по дисциплине.

**Тест** (педагогический тест) – это система заданий – тестовых заданий возрастающей трудности, специфической формы, позволяющая эффективно измерить уровень знаний, умений, навыков и (или) опыта деятельности обучающихся.

**Тестовое задание (ТЗ)** – варьирующаяся по элементам содержания и по трудности единица контрольного материала, минимальная составляющая единица сложного (составного) педагогического теста, по которой испытуемый в ходе выполнения теста совершает отдельное действие.

**Фонд тестовых заданий (ФТЗ) по дисциплине** – это совокупность систематизированных диагностических заданий – тестовых заданий (ТЗ), разработанных по всем тематическим разделам (дидактическим единицам) дисциплины (прошедших апробацию, экспертизу, регистрацию и имеющих известные характеристики) специфической формы, позволяющей автоматизировать процедуру контроля.

## **Типы тестовых заданий:**

ЗТЗ – тестовое задание закрытой формы (ТЗ с выбором одного или нескольких правильных ответов);

ОТЗ – тестовое задание открытой формы (с конструируемым ответом: ТЗ с кратким регламентируемым ответом (ТЗ дополнения); ТЗ свободного изложения (с развернутым ответом в произвольной форме)).

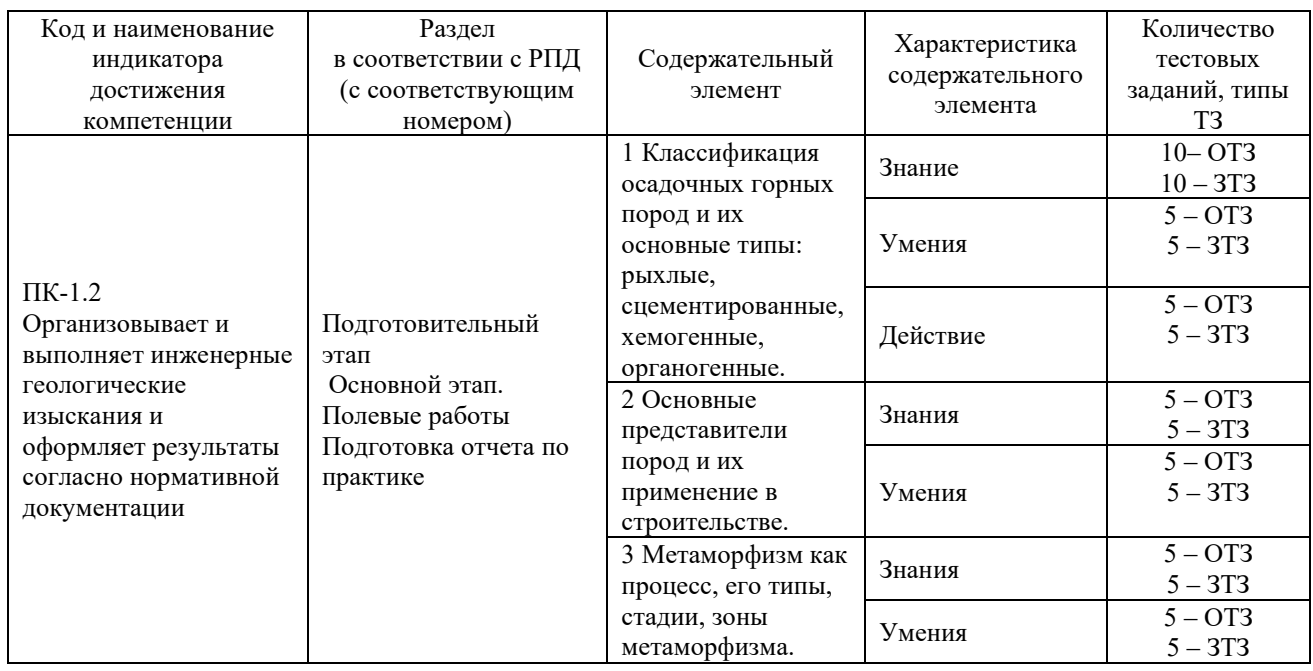

## **Структура тестовых материалов по практике Б2.О.02(У) «Учебная – геологическая практика»**

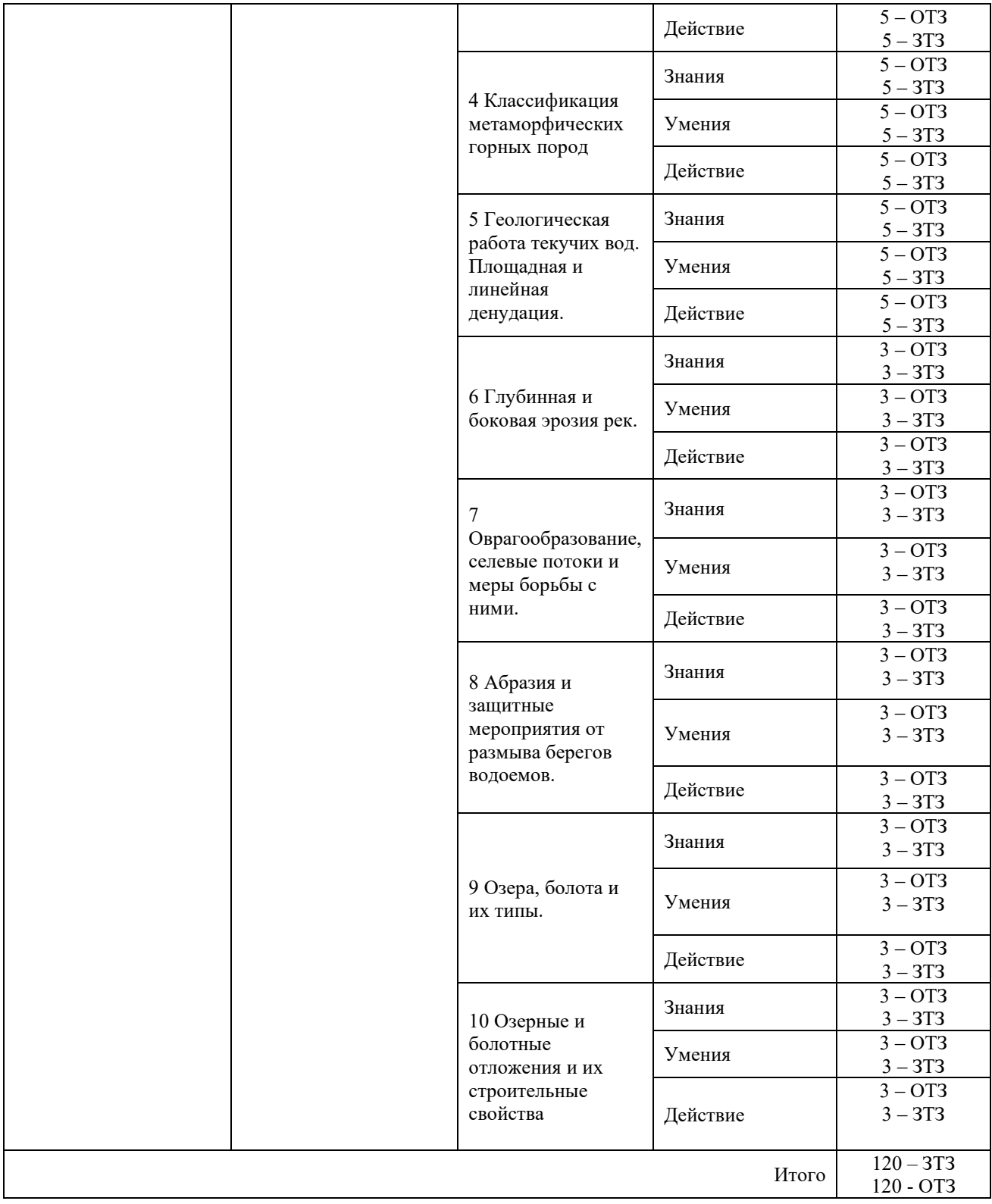

Полный комплект ФТЗ хранится в электронной информационно-образовательной среде КрИЖТ ИрГУПС и обучающийся имеет возможность ознакомиться с демонстрационным вариантом ФТЗ.

Ниже приведен образец типового варианта итогового теста, предусмотренного рабочей программой дисциплины

> *Образец типового варианта итогового теста по дисциплине Б2.О.02(У) Учебная геологическая практика*

Тест состоит из 20 вопросов. Норма времени – 30 мин.

1. Геологический абрис маршрута составляют с целью…

2. Протерозойская эра или протерозой это –

А) эра древней жизни»;

Б) эра простейшей жизни;

В) эра новой жизни.

3. Что такое дайка?

4. Последовательность в отложении солей при химической дифференциации в процессе садки солей из морской воды:

А) оксиды;

Б) сульфаты;

В) хлориды;

Г) карбонаты.

5. К месторождениям коры выветривания относятся…

А) россыпи образовавшиеся в древние эпохи и перекрытые более молодыми отложениями;

Б) месторождения, образовавшиеся в результате переноса взвеси или растворе и отложения на земной поверхности различных продуктов отдаленных от коренного массива

В) месторождения образовавшиеся при выветривании силикатных пород и накоплении оксидов железа и алюминия.

6. Плоское рудное/нерудное тело параллельно другим слоям, мощностью во много раз меньше протяженности:

А) линза;

Б) дайка;

В) пласт.

7. Глубина залегания астеносферы под континентами, на окраинах океанов, под континентальными рифтами составляет соответственно:

А) 150 км; 40-60 км; 2-3 км

Б) 200 км; 60-80 км; 10-25 км

В) 300 км; 80-90 км; 35-45 км

8. Месторождения, образовавшиеся в недрах земли при воздействии глубинных магматических и сопутствующих процессах, называют:

А) рудными месторождениями;

Б) эндогенными месторождениями;

В) россыпными месторождениями;

Г) месторождениями калийных солей.

9. Керн – это…

10. Породоразрушающий инструмент – это…

11. Именем какого ученого названа граница раздела земной коры и верхней мантии

А) Красовского;

Б) Мохоровичича;

В) Попова;

Г) Стено

12. Сейсмические волны какого вида распространяются только в твердых телах:

А) поперечные, продольные и поверхностные;

Б) продольные;

В) диагональные и поперечные;

Г) продольные и диагональные.

13. Геологическая история Земли началась примерно…, аммониты и белемниты исчезли …, современная ледниковая эра началась…:

А) 66 млн. лет назад;

Б) 4,6 млрд лет назад;

В) 40 млн лет назад.

14. Четвертичный период, или антропоген – это…

А) [геологический период,](https://ru.wikipedia.org/wiki/%D0%93%D0%B5%D0%BE%D0%BB%D0%BE%D0%B3%D0%B8%D1%87%D0%B5%D1%81%D0%BA%D0%B8%D0%B9_%D0%BF%D0%B5%D1%80%D0%B8%D0%BE%D0%B4) современный этап истории [Земли,](https://ru.wikipedia.org/wiki/%D0%97%D0%B5%D0%BC%D0%BB%D1%8F) завершает [кайнозой.](https://ru.wikipedia.org/wiki/%D0%9A%D0%B0%D0%B9%D0%BD%D0%BE%D0%B7%D0%BE%D0%B9) Начался 2,58 миллиона лет назад, продолжается по сей день.

Б) последний [геологический период](https://ru.wikipedia.org/wiki/%D0%93%D0%B5%D0%BE%D0%BB%D0%BE%D0%B3%D0%B8%D1%87%D0%B5%D1%81%D0%BA%D0%B8%D0%B9_%D0%BF%D0%B5%D1%80%D0%B8%D0%BE%D0%B4) [мезозойской](https://ru.wikipedia.org/wiki/%D0%9C%D0%B5%D0%B7%D0%BE%D0%B7%D0%BE%D0%B9) эры. Продолжался около 79 миллионов лет от 145 до 66 млн лет назад.

В) второй геохронологический период [неопротерозоя.](https://ru.wikipedia.org/wiki/%D0%9D%D0%B5%D0%BE%D0%BF%D1%80%D0%BE%D1%82%D0%B5%D1%80%D0%BE%D0%B7%D0%BE%D0%B9) Начался около 720 млн лет и закончился около 635 млн лет назад.

15. Науки, изучающие вещественный состав земной коры.

16. К планетам земной группы относят..., к планетам-гигантам относят… соответственно:

А) Марс;

Б) Венера;

В) Нептун;

Г) Уран.

17. Платформой называют...

19. Способность минералов при расколе образовывать ровные поверхности называется…

- А) цвет;
- Б) прозрачность;
- В) черта;
- Г) спайность.

19. Крупный островной относительно устойчивый участок континентальной земной коры, характеризующийся относительно спокойным тектоническим режимом.

- А) Гора;
- Б) Платформа;

В) Щит;

20. Какая форма нарушений изображена на рисунке ниже?

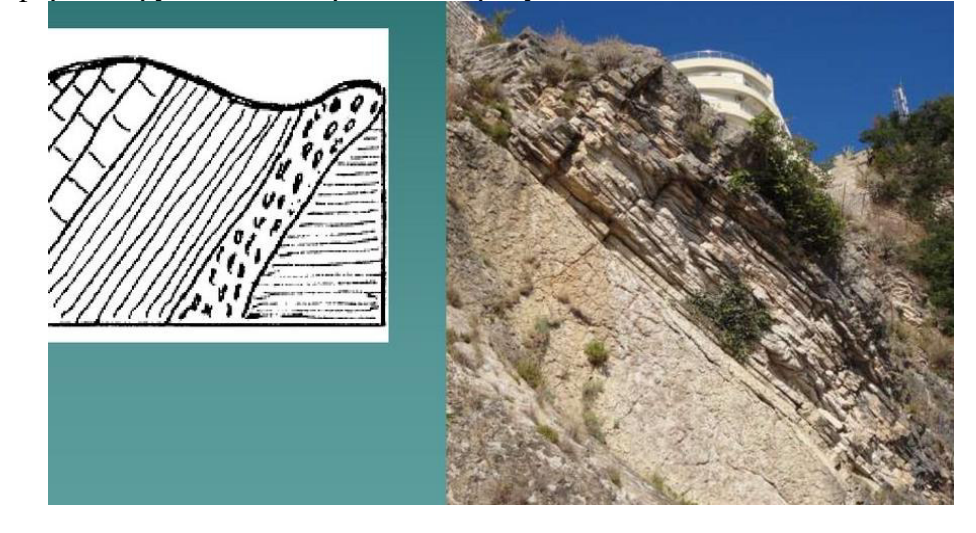

#### **3.1 Перечень теоретических вопросов к защите отчета по практике**

1. Физико-механические характеристики и свойства горных пород.

- 2. Основные геодинамические процессы.
- 3. Описание гидрогеологических и инженерно-геологических процессов.
- 4. Инженерно-геологическая карта.
- 5. Составить пример инженерно-геологического разреза.
- 6. Энергия и сила землетрясений и их соотношения.
- 7. Изменения сейсмичности в связи с инженерно-геологическими условиями.
- 8. Карты общего, детального и микросейсморайонирования.

# **4. Методические материалы, определяющие процедуру оценивания знаний, умений, навыков и (или) опыта деятельности, характеризующих этапы формирования компетенций**

В таблице приведены описания процедур проведения контрольно-оценочных мероприятий и процедур оценивания результатов обучения с помощью оценочных средств в соответствии с рабочей программой практики.

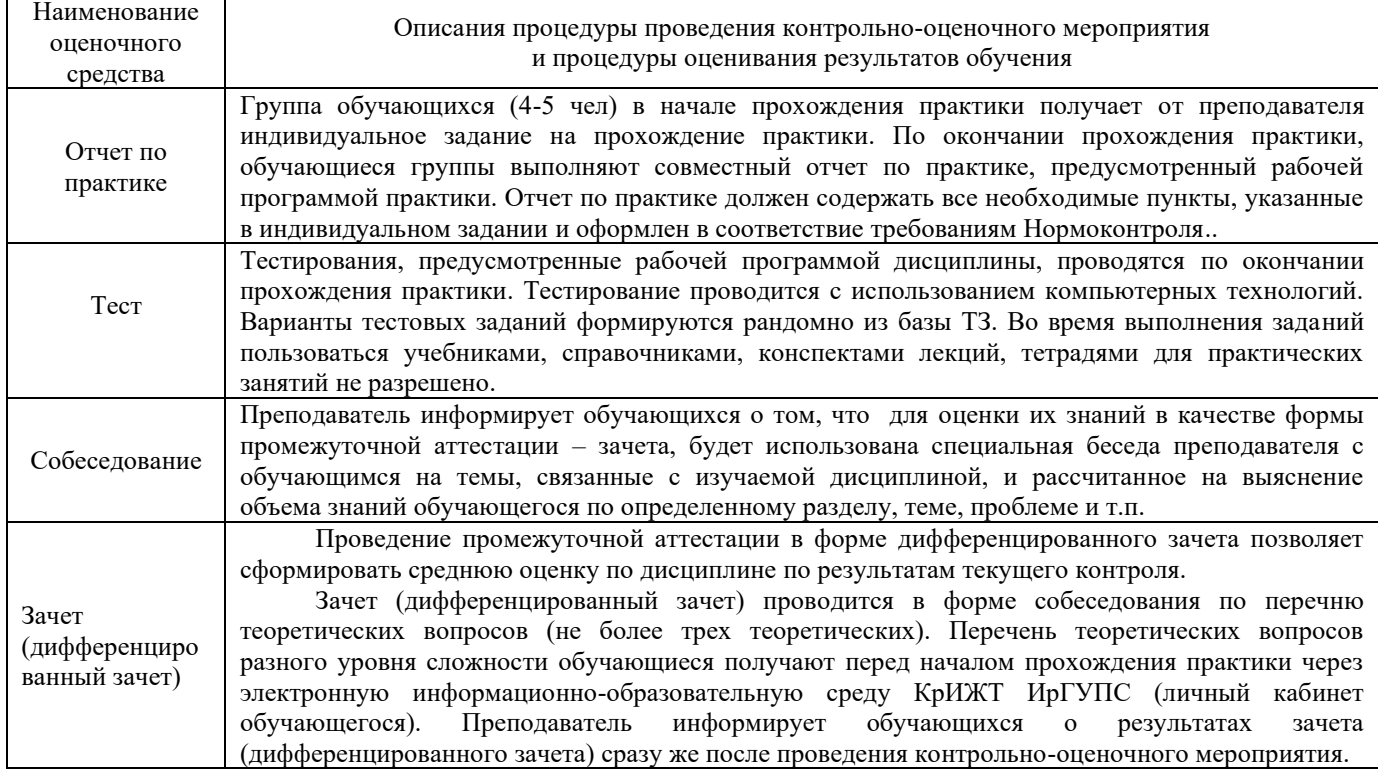

#### **Описание процедуры проведения промежуточной аттестации по практике в форме зачета с оценкой и оценивания результатов обучения**

Руководитель практики от университета:

− пишет отзыв руководителя о прохождении обучающимся практики;

− заполняет аттестационный лист по практике, оценивая уровни сформированности компетенций;

− выставляет оценку за выполнение программы практики.

Руководитель практики от университета при оценивании уровня сформированности компетенции у обучающегося по результатам прохождения практики должен руководствоваться:

- − четкостью владения обучающимся теоретической информации;
- − качеством и своевременностью выполнения обучающимся работ;
- − исполнительской дисциплиной обучающегося;

− качеством освоения учебного материала (умение студента использовать теоретические знания при выполнении практических задач, обоснованность и четкость изложения изученного материала и т.д.);

− достаточная компетентность автора (студента) в раскрываемых вопросах.